# Podstawy analizy niepewności pomiarowych (I Pracownia Fizyki)

#### **Piotr Cyganik**

Zakład Fizyki Nanostruktur i Nanotechnologii Instytut Fizyki UJ Pok. B-1-13 Tel. 012-664-4520 e-mail: piotr.cyganik@uj.edu.pl

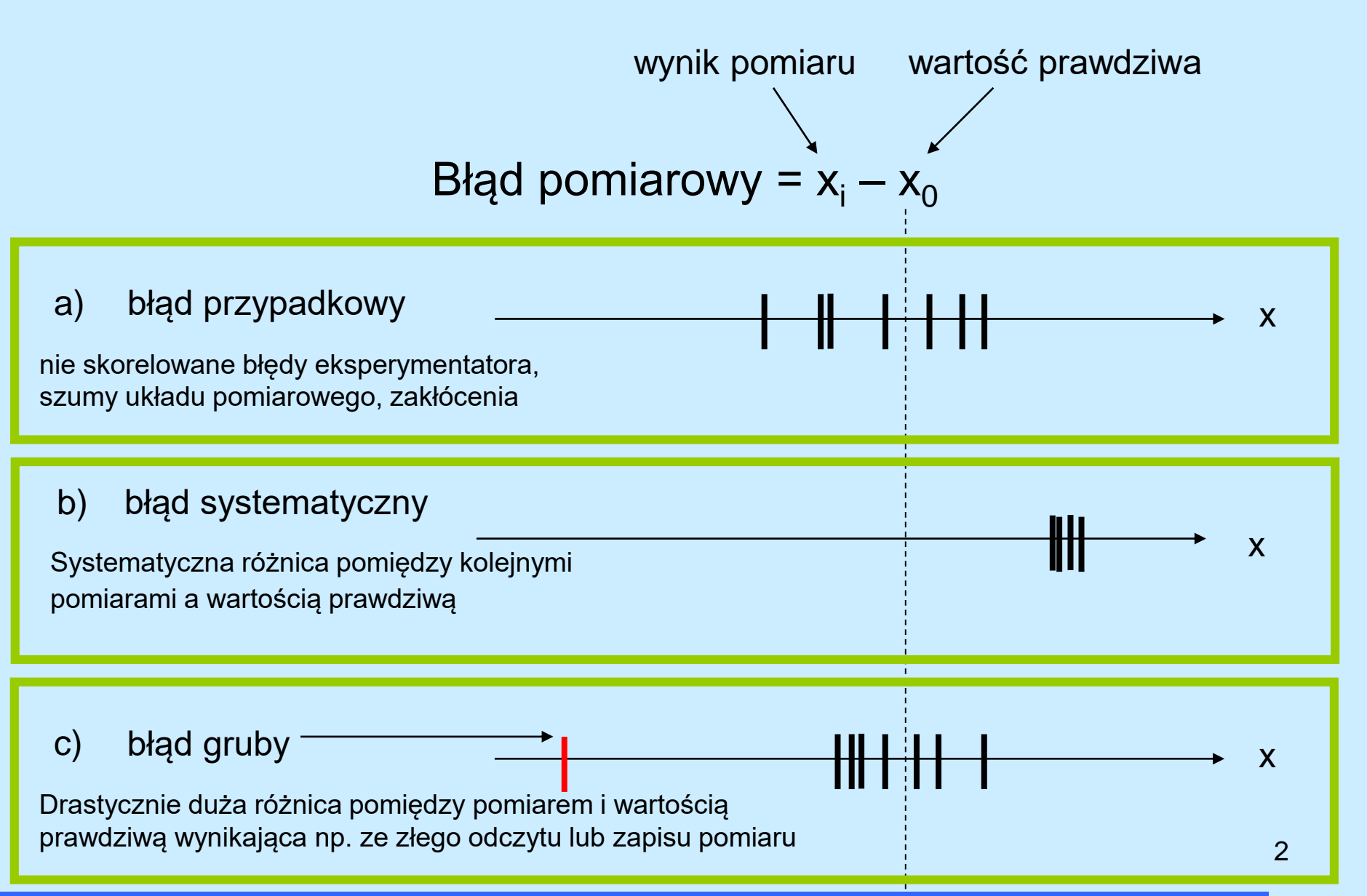

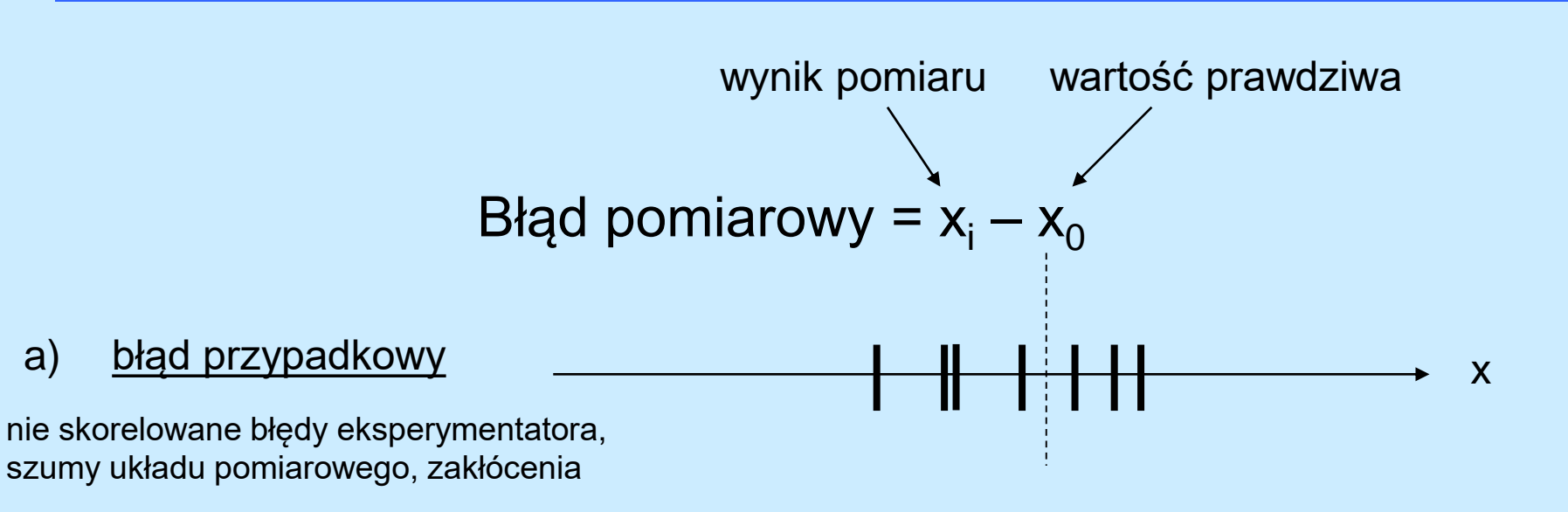

Przykład: Pomiar okresu drgań wahadła za pomocą stopera

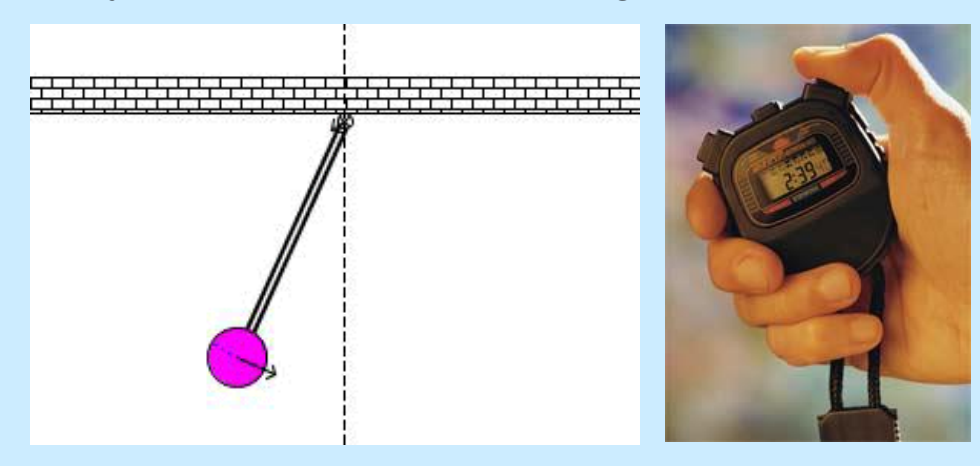

Dokładność pomiaru stopera 0.01 s

Czas reakcji człowieka  $-0.2$  s (ma charakter przypadkowy)

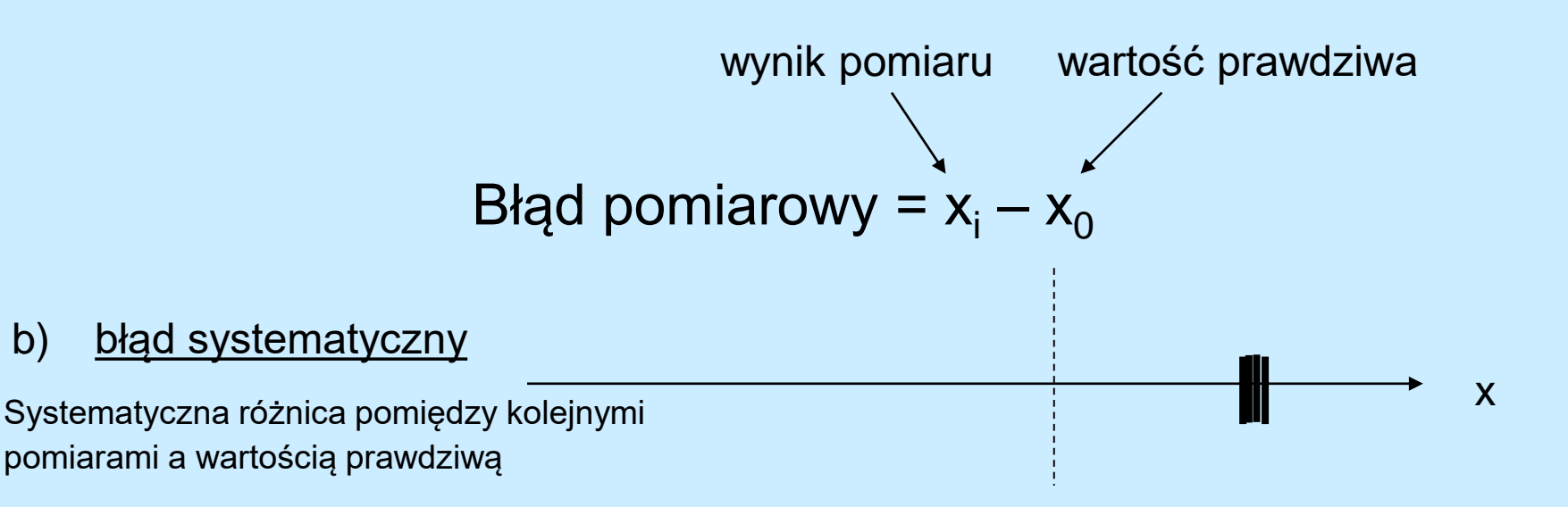

Przykład: Pomiar okresu drgań wahadła za pomocą sekundnika

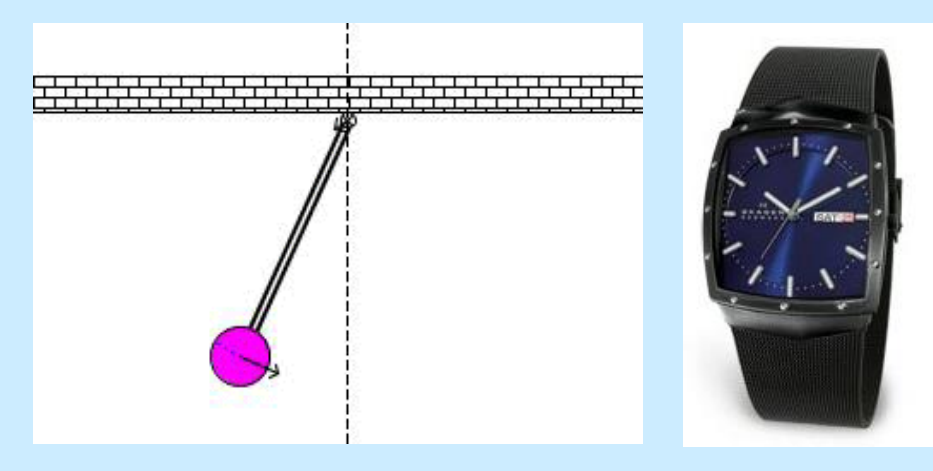

Dokładność pomiaru sekundnika 1 s (mała dokładność podziałki czasu da wyraźne i systematyczne przesuniecie wyniku w stosunku do wartości prawdziwej)

> Czas reakcji człowieka  $-0.2$  s

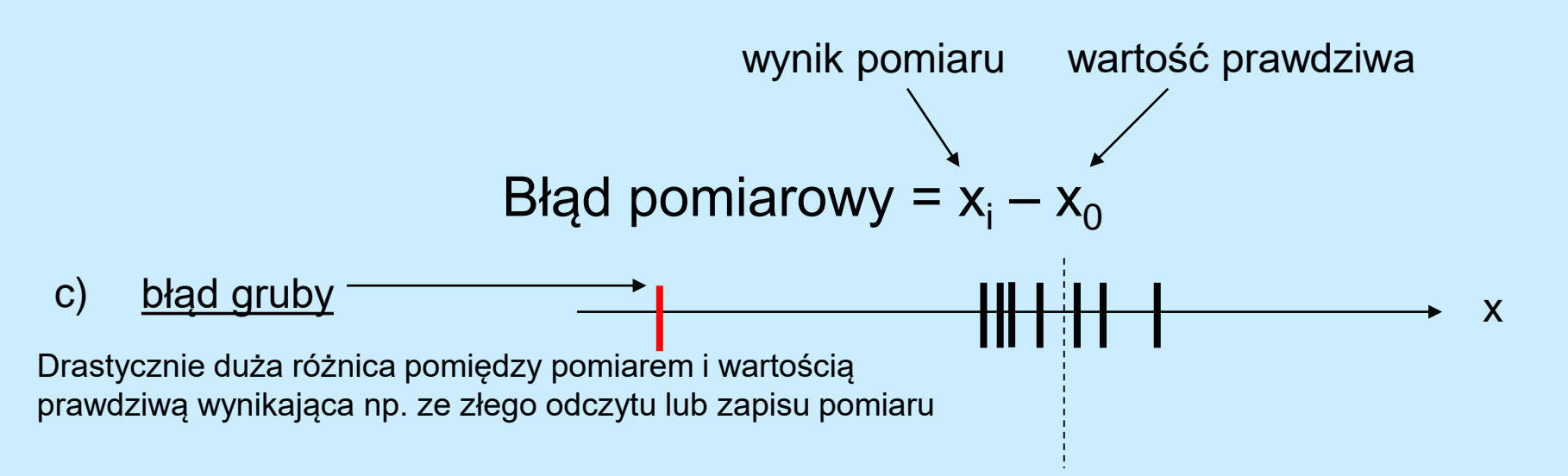

Przykład: Pomiar czasu za pomocą stopera

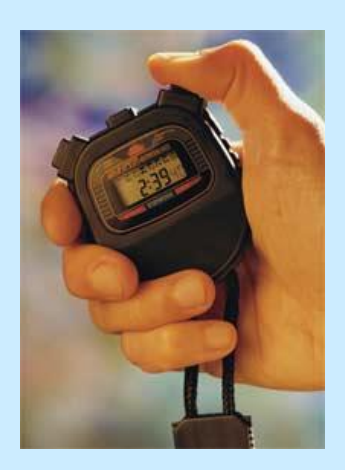

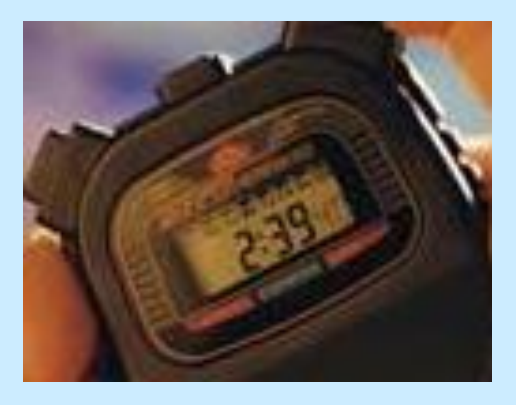

Odczyt 239 s. zamiast 2 min. 39 s.

## Co to jest niepewność pomiaru ?

*"Wyrażanie Niepewności Pomiaru*. *Przewodnik".* Warszawa, Główny Urząd Miar 1999.

*Niepewność pomiaru jest związanym z rezultatem pomiaru parametrem, charakteryzującym rozrzut wyników, który można w uzasadniony sposób przypisać wartości mierzonej.*

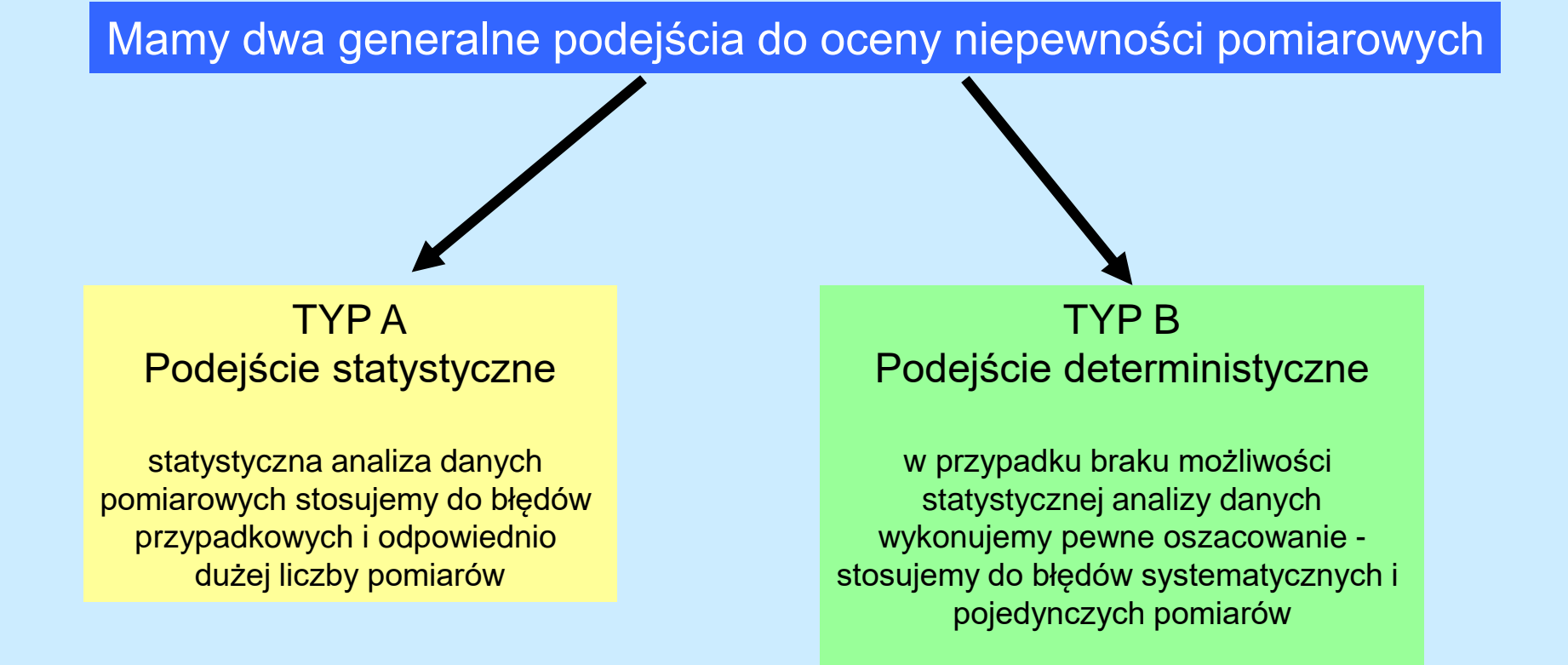

# Niepewność bezwzględna, względna i procentowa ?

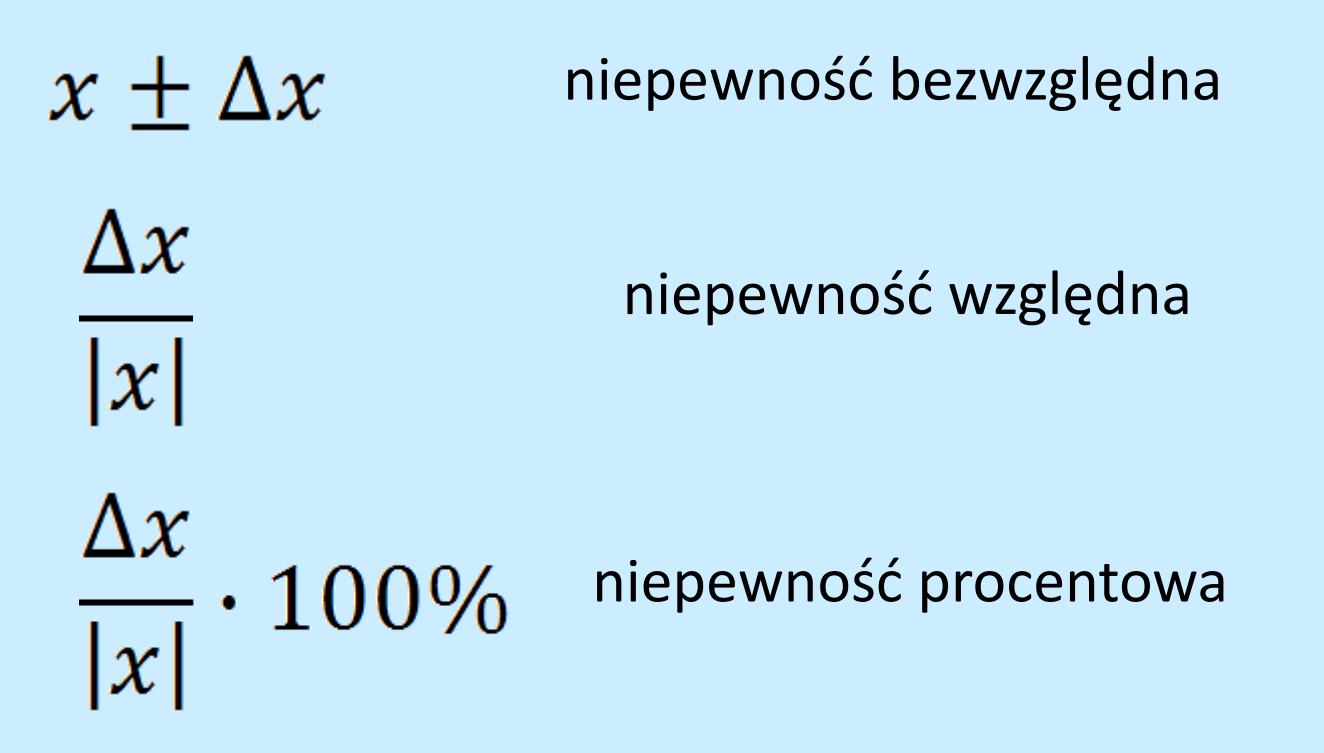

Niepewności przypadkowe opisane są rozkładem prawdopodobieństwa typu Gaussa (normalnym).

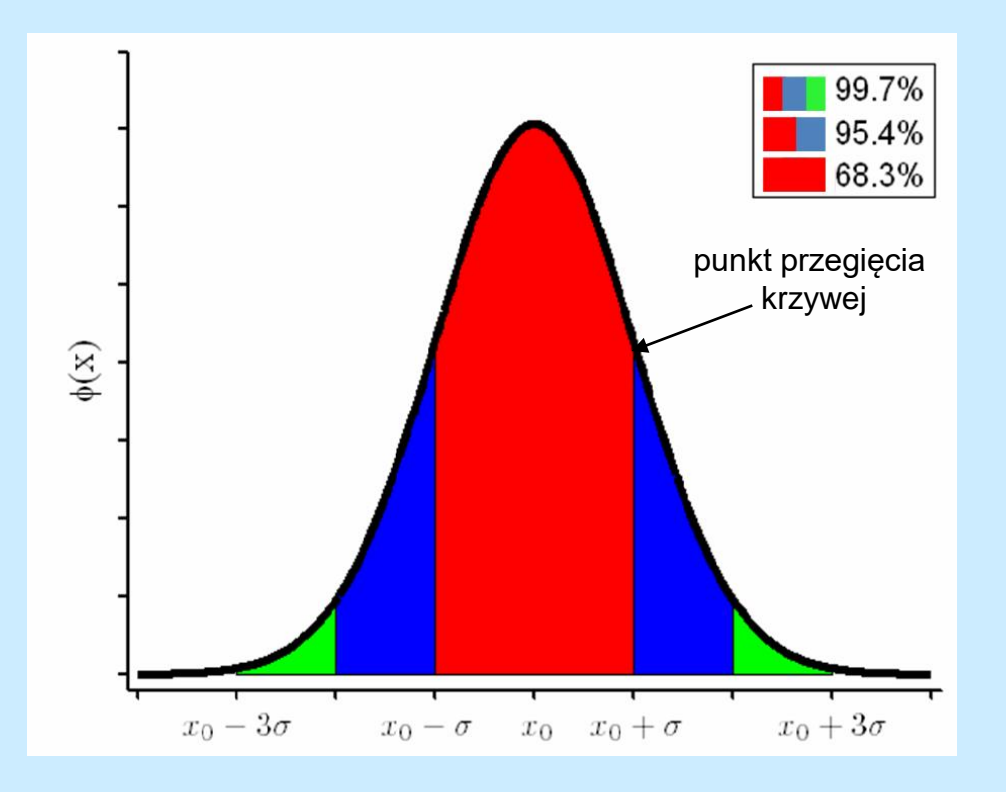

$$
\varphi(x) = \frac{1}{\sigma\sqrt{2\pi}} \exp\left(-\frac{(x - x_0)^2}{2\sigma^2}\right)
$$

to jest rozkład w postaci unormowanej

$$
\int_{-\infty}^{\infty} \varphi(x) dx = 1
$$

*x –* wartość mierzona

*x<sup>0</sup> –* wartość oczekiwana

*–* odchylenie standardowe (miara niepewności pojedynczego pomiaru)

Ponieważ w praktyce laboratoryjnej wykonujemy zawsze skończoną liczbę pomiarów to parametry rozkładu Gaussa możemy jedynie estymować !

Przykład: analiza 94 wyników (duża statystyka!) pomiaru prędkości rowerzysty w postaci histogramu

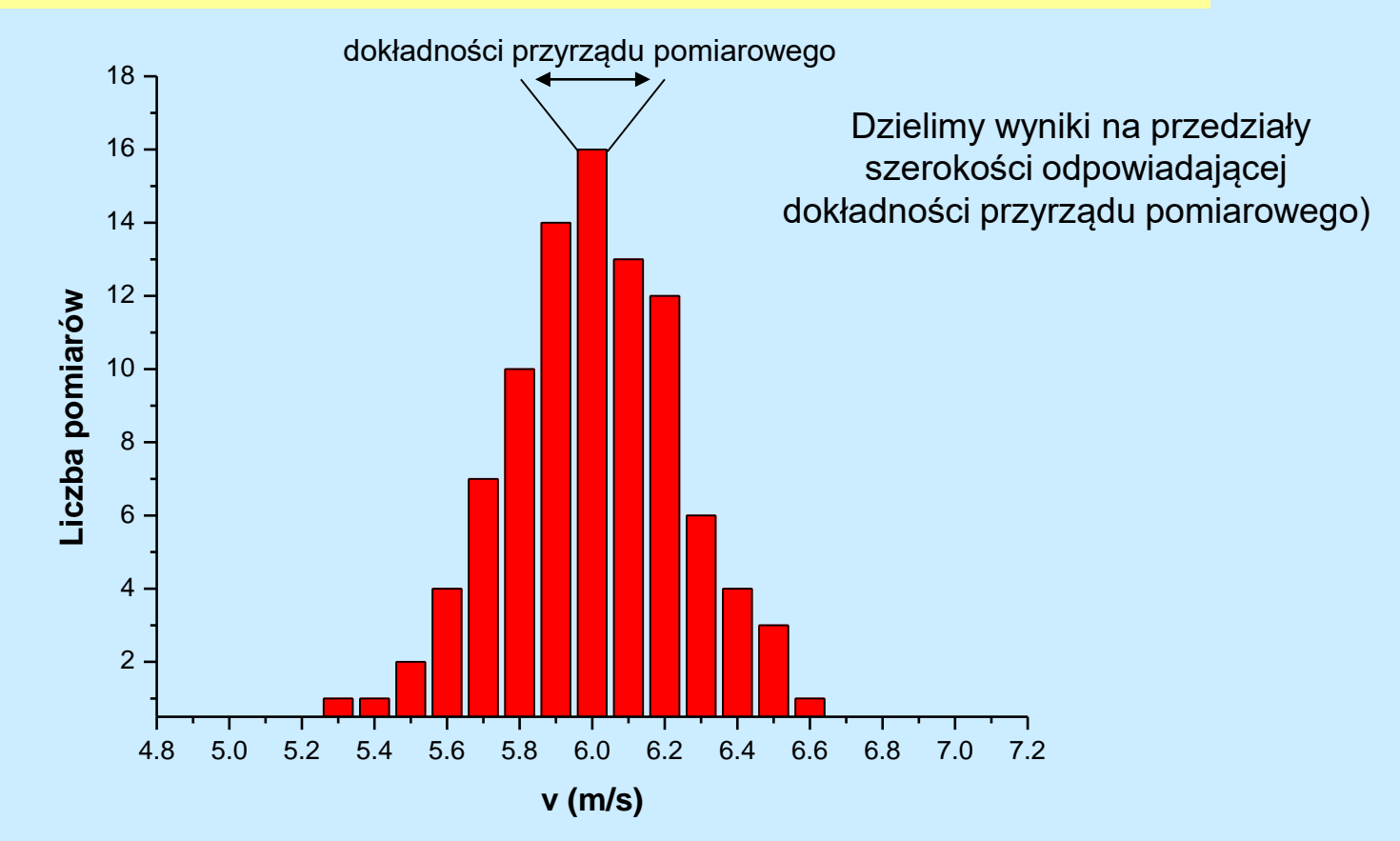

Przykład: analiza 94 wyników (duża statystyka!) pomiaru prędkości rowerzysty w postaci histogramu

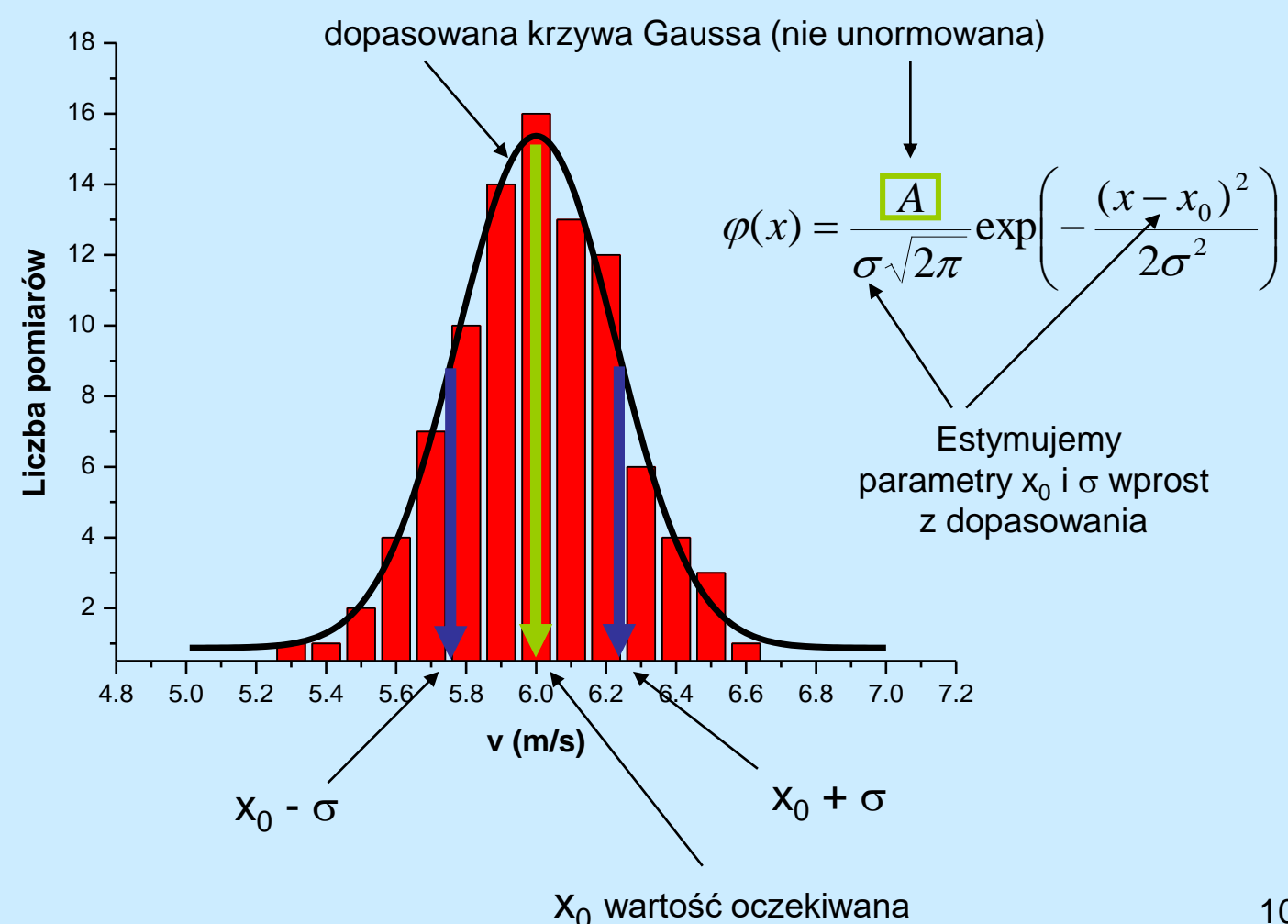

Dla mniejszych statystyk (np. 10-30 pomiarów) nie jesteśmy w stanie dopasować rozkładu Gaussa i uzyskać w ten sposób oszacowanie parametrów  $\mathsf{x}_{\mathsf{0}}$  i  $\mathsf{\sigma}.$ Możemy jednak zawsze posłużyć się następującymi przybliżeniami tych wartości:

Estymatorem wielkości oczekiwanej  $\mathsf{x}_{\mathtt{0}}$  jest średnia arytmetyczna:

$$
\mathbf{x}_0 \longrightarrow \bar{x} = \frac{1}{n} \sum_{i=1}^n x_i
$$

Miarą niepewności pojedynczego pomiaru jest jego odchylenie od wartości średniej (estymator odchylenia standardowego):

$$
\sigma \longrightarrow S_x = \sqrt{\frac{1}{n-1} \sum_{i=1}^n (x_i - \bar{x})^2}
$$

Estymatorem niepewności wyniku pomiaru jest odchylenie standardowe średniej arytmetycznej:

$$
S_{\bar{x}} = \sqrt{\frac{1}{n(n-1)} \sum_{i=1}^{n} (x_i - \bar{x})^2}
$$
 
$$
S_{\bar{x}} = \frac{S_x}{\sqrt{n}}
$$
 wielkość  $S_{\bar{x}}$  można zmniejszać zwiększając liczbę  
pomiarów !!

Tak obliczoną niepewność interpretujemy następująco: wykonując kolejną serie *n* pomiarów i obliczając średnią wartość wielkości x, możemy tę wartość znaleźć w przedziale

 $\langle \bar{x} - S_{\bar{x}}, \bar{x} + S_{\bar{x}} \rangle$  z prawdopodobieństwem 0.683.

Interpretacja taka jest równoznaczna ze stwierdzeniem, że wartość rzeczywista mierzonej wielkości x mieści się w tym przedziale z prawdopodobieństwem 0.683.

Dla bardzo małych serii pomiarowych  $\leq 10$  odchylenie standardowe średniej arytmetycznej daje zaniżoną wartość niepewności wyniku:

$$
S_{\bar{x}} \to t_{n,\alpha} S_{\bar{x}}
$$
  
\n
$$
t_{n,\alpha}
$$
 -współczynnik Studenta  
\n
$$
n
$$
 - liczba pomiarów  
\n
$$
\alpha
$$
 - poziom ufności  
\nprawdopodobieństwo z jakim

wyznaczony przedział

$$
\left\langle \overline{x} - t_{n,\alpha} S_{\overline{x}}, \overline{x} + t_{n,\alpha} S_{\overline{x}} \right\rangle
$$

zawiera wartość rzeczywistą mierzonej wielkości

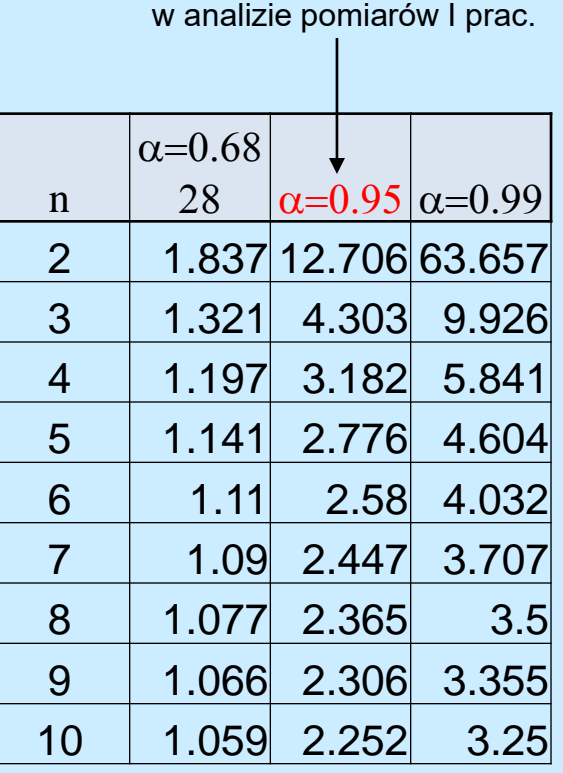

Ten poziom ufności stosujemy

#### Typ B: Brak możliwości statystycznej analizy danych

Dla błędów systematycznych lub pojedynczych pomiarów możemy stosować niepewność maksymalną (nazywaną także graniczną)

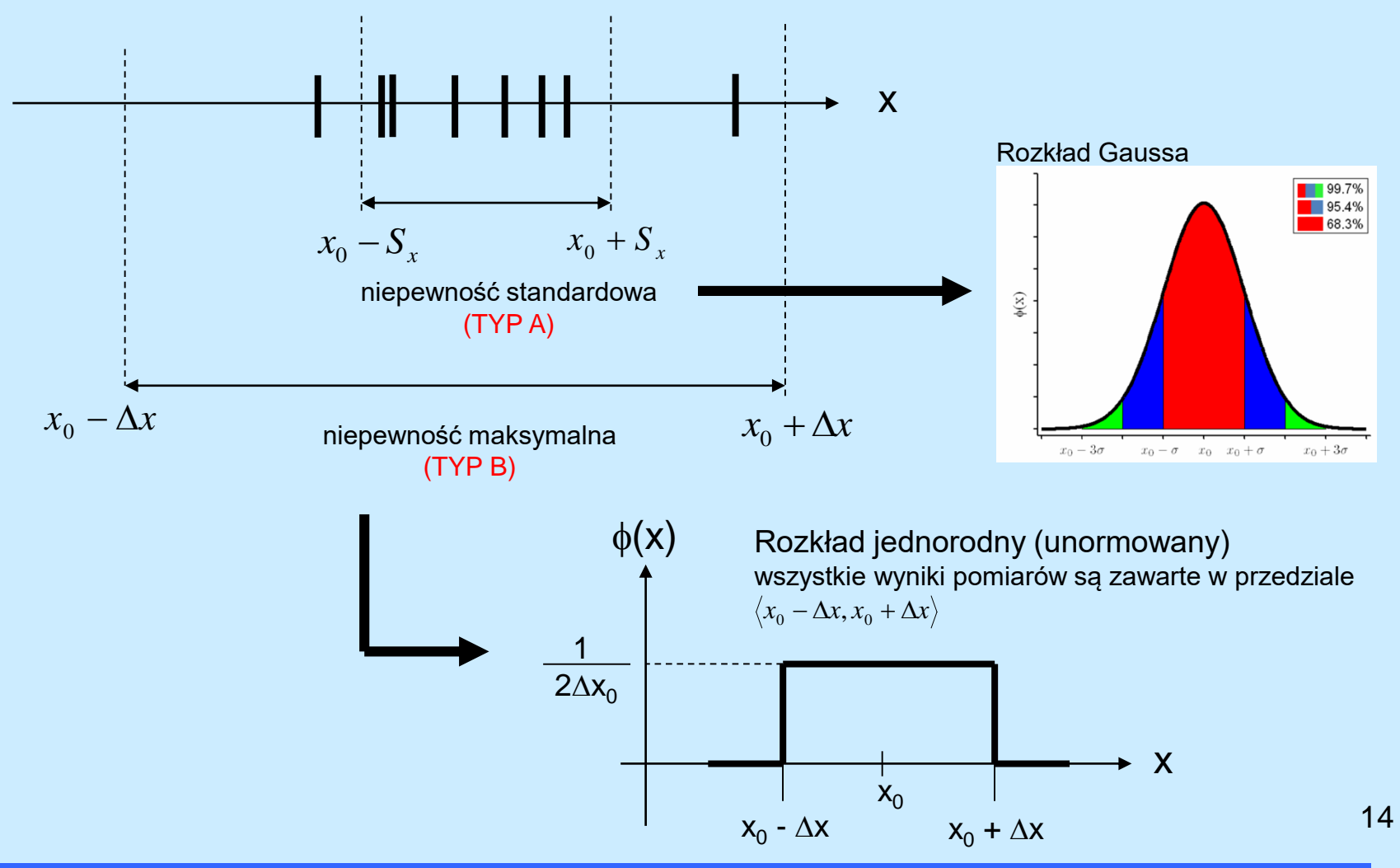

#### Całkowita niepewność pomiarowa (Typ A + Typ B)

Całkowita niepewność pomiarowa zawiera zarówno niepewności przypadkowe jak i niepewności systematyczne. Mamy dwa możliwe podejścia:

Włączenie niepewności maksymalnej do analizy statystycznej

Włączenie niepewności standardowej do analizy deterministycznej

$$
\overline{S}_x = \sqrt{S_x^2 + \frac{1}{3}(\Delta x)^2}
$$

$$
\Delta x_{MAX} = \Delta x + 3S_{\overline{x}}
$$

#### Pomiar bezpośredni i pośredni

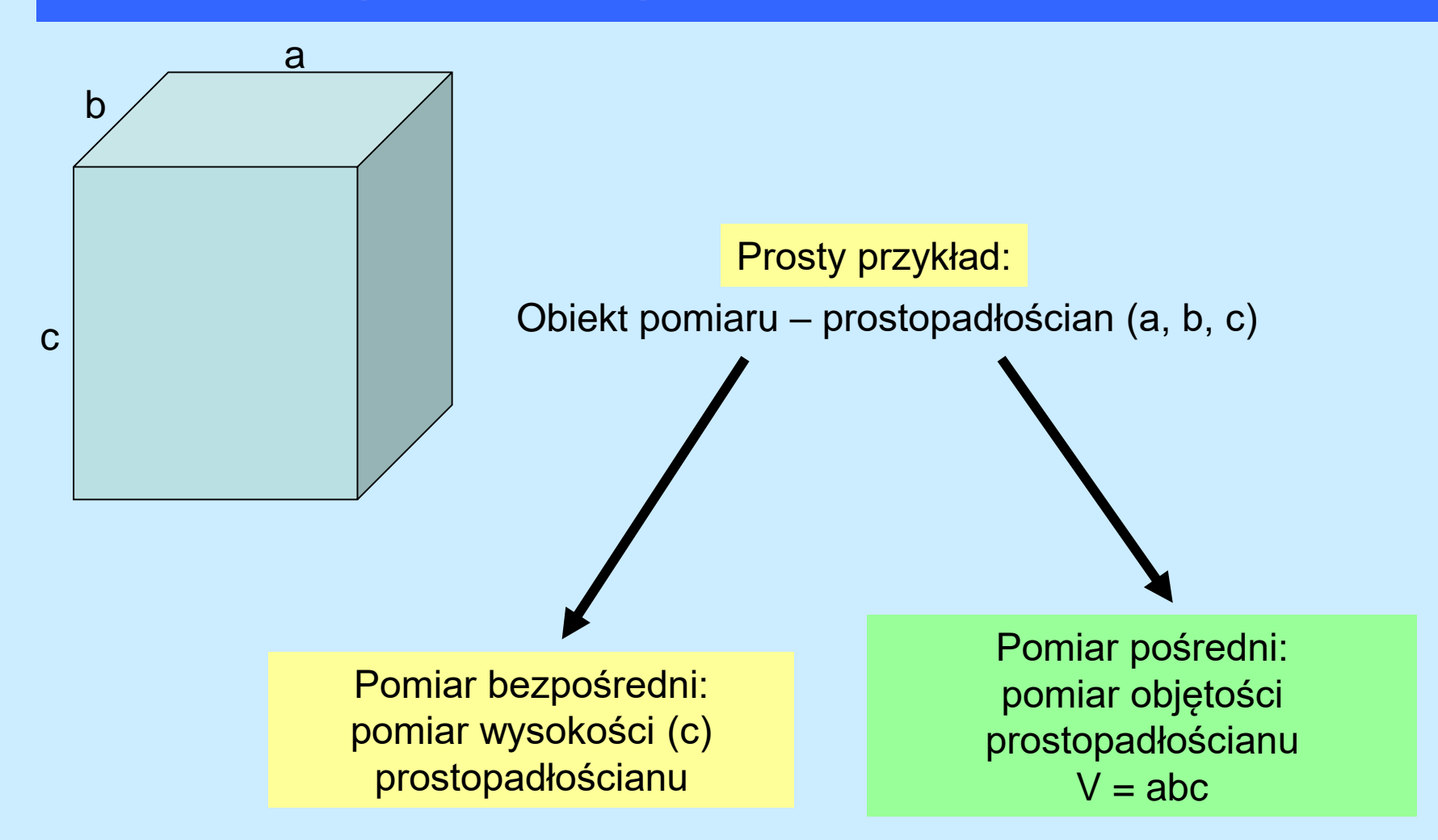

#### Niepewność w pomiarach pośrednich – propagacja błędów statystycznych.

a a a  $a \rightarrow \overline{x}$  $y = f(x) = x^3$  $V \rightarrow \overline{V}$  $V = \overline{y} = f(\overline{x}) = \overline{x}^{3}$  $\Delta y =$ dy  $\frac{dy}{dx}$   $\Delta x$ 

0 2 4 6 8 10 0 200 400 600 800 1000 1200 V (cm 3 ) x (cm) styczna dy/dx funkcja  $y = x^3$  $\leftarrow \Delta x$  $\Delta y$ 10 **X** y Prosty przykład: Jaki jest błąd pomiaru objętości V sześcianu jeśli ustaliliśmy, że błąd pomiaru długości a =  $\overline{x}$  wynosi  $\Delta x$ ?

17

#### Niepewność w pomiarach pośrednich – propagacja błędów statystycznych.

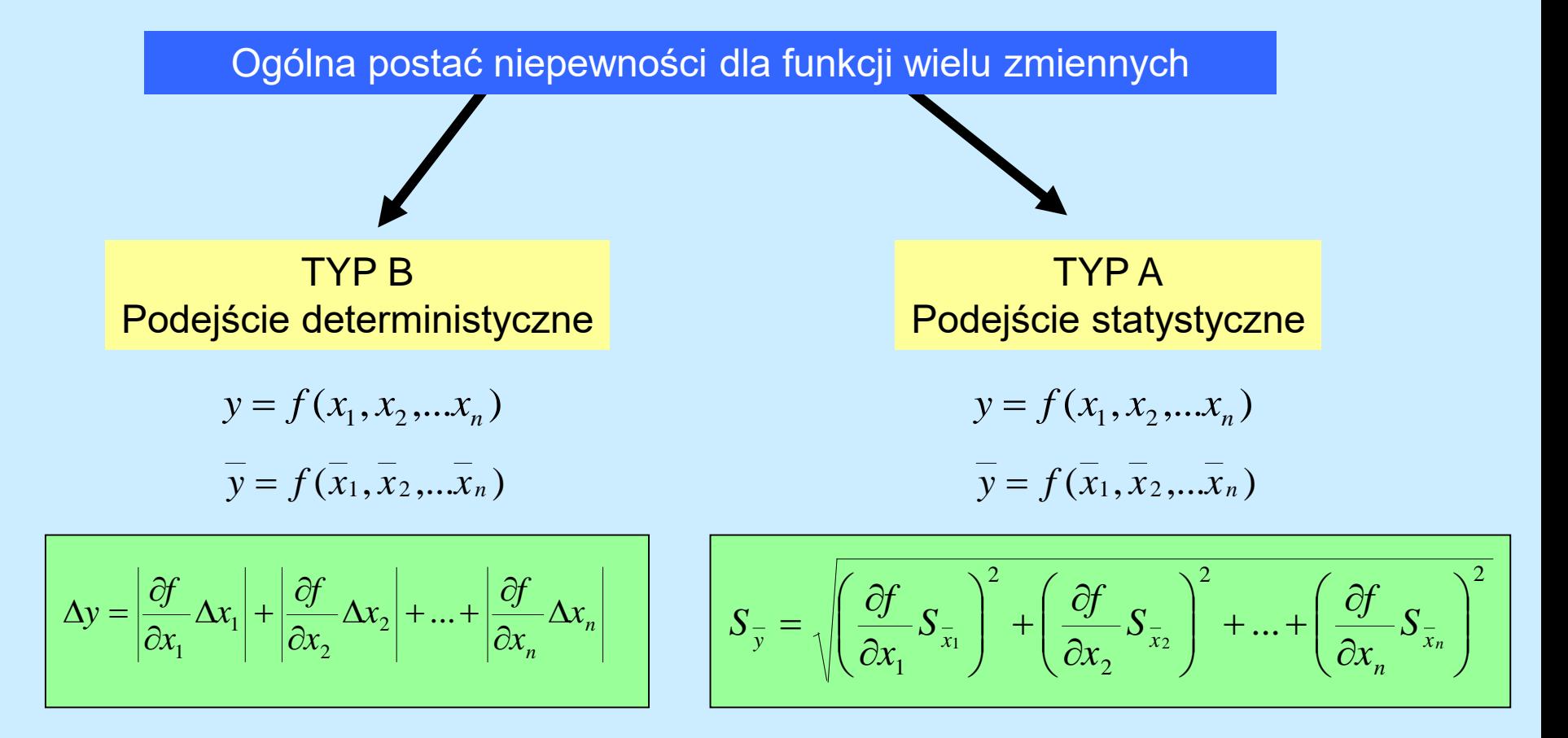

#### Zapis niepewności

•Podaje się tylko **dwie cyfry znaczące** estymatora niepewności . Liczymy co najmniej trzy i zaokrąglamy zawsze do góry.

•Wynik pomiaru obliczamy o co najmniej jedno miejsce dziesiętne dalej niż miejsce dziesiętne, na którym zaokrąglono błąd, a następnie zaokrąglamy wg. normalnych reguł do tego samego miejsca dziesiętnego, do którego zaokrąglono błąd.

Notatki 
$$
\bar{g} = 9.8145467 \frac{m}{s^2} \quad S_{\bar{g}} = 0.21434 \frac{m}{s^2}
$$

$$
\bar{g} = 9.81 \frac{m}{s^2} \quad S_{\bar{g}} = 0.22 \frac{m}{s^2}
$$

 $\bar{g} = 9.814 \frac{m}{s^2}$   $S_{\bar{g}} = 0.22 \frac{m}{s^2}$ 

 $\bar{g} = 9.81 \frac{m^3}{s^2} S_{\bar{g}} = 0.214 \frac{m}{s^2}$ 

Zapis nieprawidłowy

Sprawozdanie

#### Porównywanie wyników

1) porównanie z wielkością tablicową

warunek zgodności 
$$
|\bar{x} - x_{tab}| < kS_{\bar{x}}
$$

gdzie *k = 2 wg. ISO*

2) porównanie dwóch zmierzonych wielkości

$$
\text{warunek zgodności} \quad |\bar{x}_A - \bar{x}_B| < k \sqrt{S_{\bar{x}_A}^2 + S_{\bar{x}_B}^2}
$$

#### Rysowanie wykresów

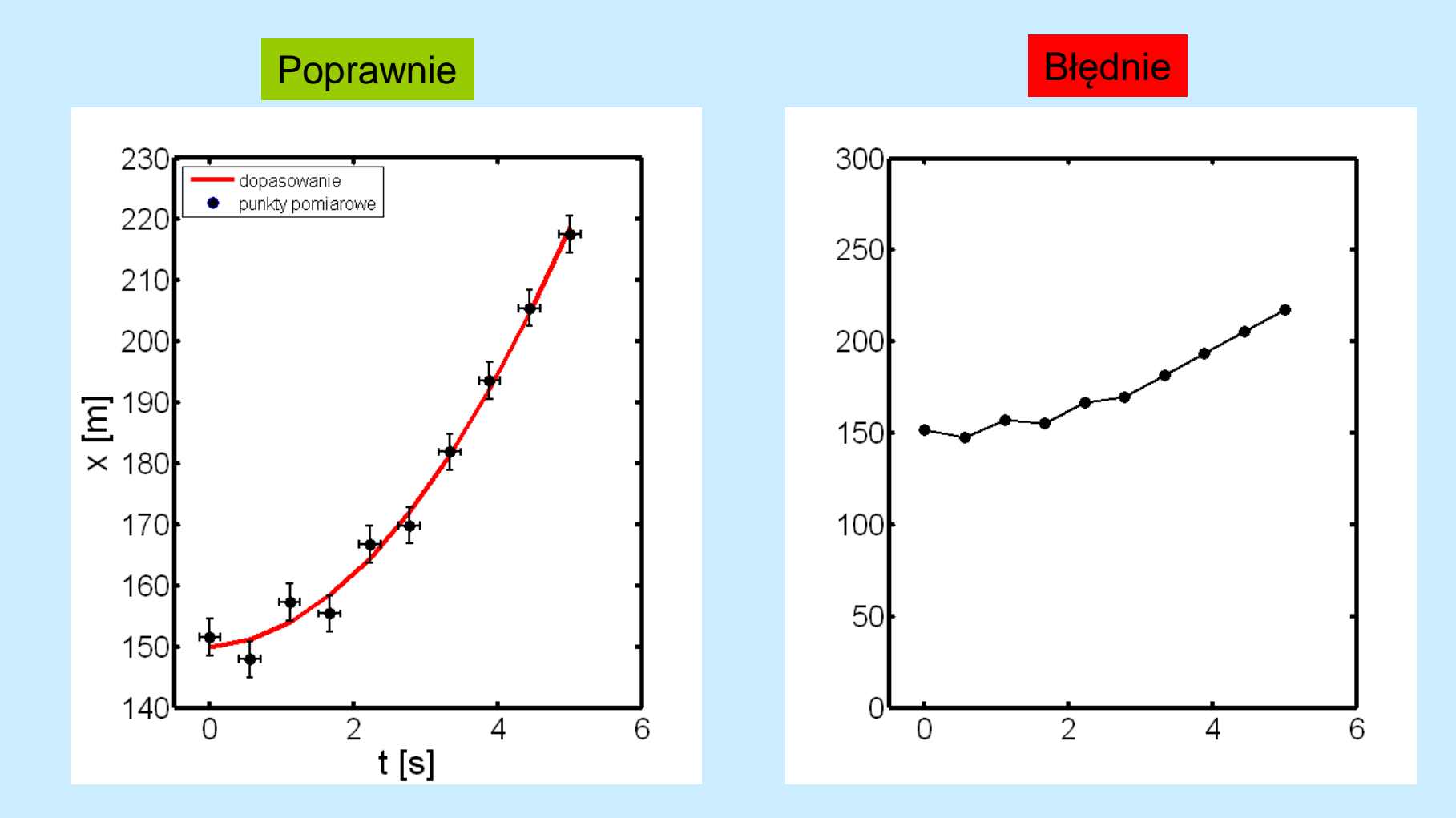

#### Regresja liniowa – dopasowywanie prostej do zbioru punktów doświadczalnych

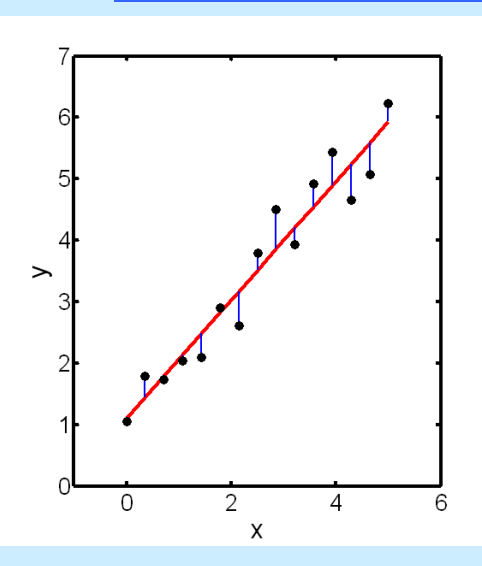

Problem:

*n*

*x*

*i*

2

2

*n*

*i*

 $\sum_{\overline{b}}$  =  $S_{\overline{a}}\sqrt{\sum_{i=1}^{n}}$ 

poprowadzenie prostej *y = a·x + b* jak najlepiej dopasowanej do zbioru punktów doświadczalnych (y<sub>1</sub>x<sub>1</sub>, y<sub>2</sub>x<sub>2</sub>, …,y<sub>n</sub>x<sub>n</sub>) i znalezienie parametrów *a* i *b* oraz ich niepewności (S $_{\rm a}$  i S $_{\rm b}$ ).

Metoda analityczna:

Metoda najmniejszych kwadratów polegająca na takim doborze parametrów a i b aby zminimalizować sumę kwadratu różnicy pomiędzy odciętą punktu pomiarowego i odpowiadającym mu punktem dopasowywanej prostej.

$$
\sum_{i=1}^{n} \left[ y_i - \left( ax_i + b \right) \right]^2 = \min
$$

*n*

*i*

$$
= \frac{n \sum_{i=1}^{n} x_i y_i - \sum_{i=1}^{n} x_i \sum_{i=1}^{n} y_i}{C} \qquad S_{\overline{a}} = \sqrt{\frac{n}{n-2} \cdot \frac{\sum_{i=1}^{n} y_i^2 - \overline{a} \sum_{i=1}^{n} x_i y_i - \overline{b} \sum_{i=1}^{n} y_i}{C}}
$$

 $S_{\overline{b}} = S$ 

$$
\overline{b} = \frac{\sum_{i=1}^{n} y_i - \overline{a} \sum_{i=1}^{n} x_i}{n}
$$

gdzie

*a*

$$
C = n \sum_{i=1}^{n} x_i^2 - \left(\sum_{i=1}^{n} x_i\right)^2 \qquad D = n \sum_{i=1}^{n} y_i^2 - \left(\sum_{i=1}^{n} y_i\right)
$$

**Współczynnik korelacji**  
\n
$$
n\sum_{i=1}^{n} x_i y_i - \sum_{i=1}^{n} x_i \sum_{i=1}^{n} y_i
$$
\n
$$
r = \frac{\sqrt{CD}}{|r|} \le 1
$$
\n
$$
|r| \le 1
$$
\n
$$
\text{im r blizsze 1 tym}
$$
\n
$$
\text{lepsze dopasowanie!}
$$

Liczymy używając odpowiedniego oprogramowania

#### Regresja liniowa – linearyzacja nieliniowych zależności funkcyjnych.

#### Przykład:

Zmiana napięcia w czasie w trakcie rozładowywania kondensatora

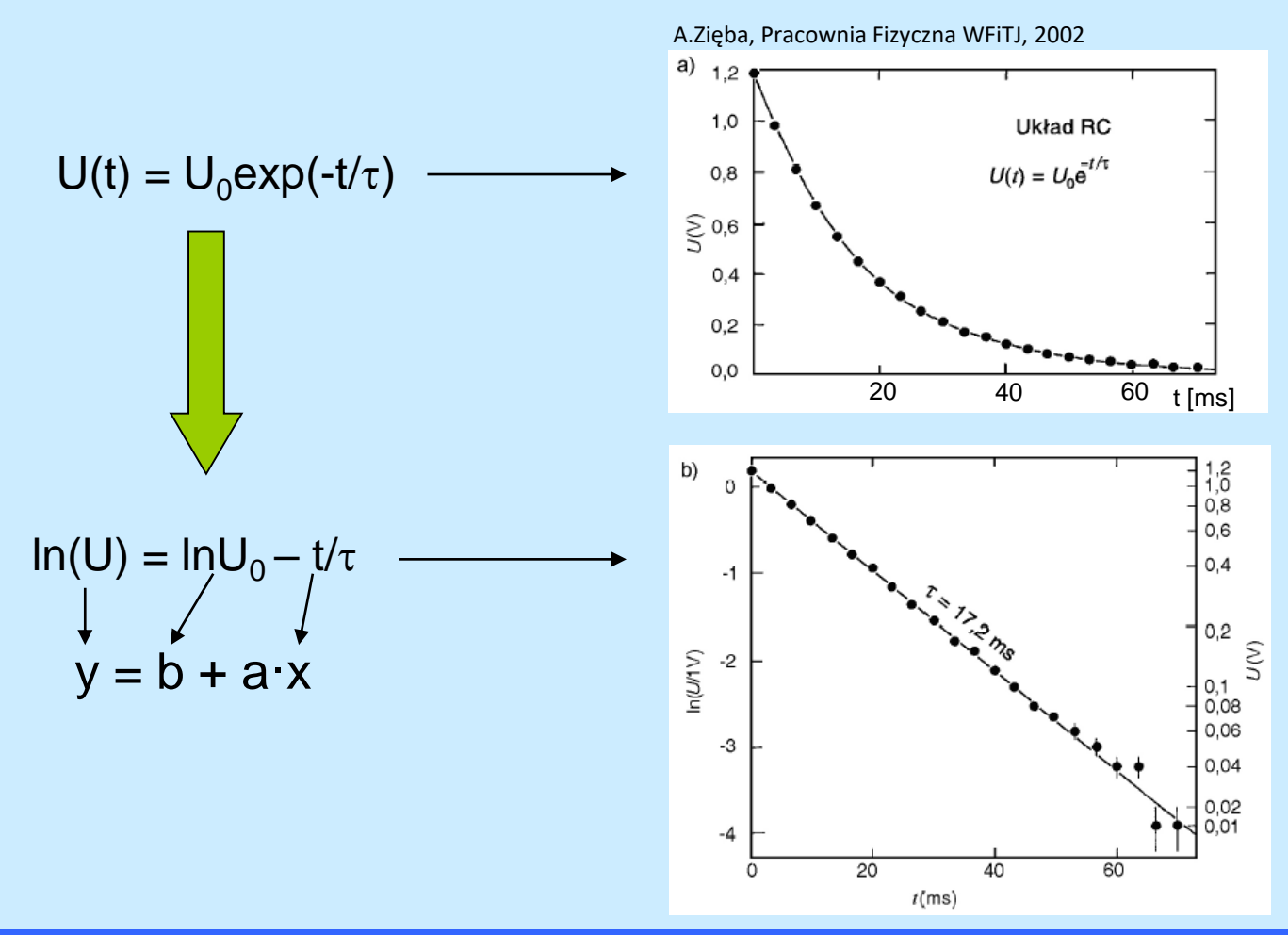

Piotr Cyganik 2008

#### Kilka praktycznych uwag - podsumowanie:

- 1. Przed przystąpieniem do analizy błędów proszę zastanowić się jakiego rodzaju błędy mają kluczowe znaczenie statystyczne (szumy, czas i sposób reakcji eksperymentatora) czy systematyczne (dokładność przyrządu pomiarowego). Proszę porównać ich wielkość.
- 2. W znakomitej większości przypadków pomiary na I Pracowni opierają się na zaledwie kilkukrotnym pomiarze danej wielkości dlatego konieczne jest wykorzystanie wsp. Studenta (poziom ufności 0.95) lub oszacowanie błędu maksymalnego (w zależności od charakteru błędu – patrz punkt 1).
- 3. Uzyskany wynik pomiaru należy sprawdzić poprzez 1) sprawdzenie zgodności jednostek 2) porównanie z jakimś odniesieniem literaturowym
- 4. Uzyskaną wartość niepewności wyniku należy koniecznie przedstawić jako niepewność względną tak aby uniknąć "genialnych" wniosków w postaci: pojemność C = 100  $\mu$ F  $\pm$  10mF gdzie względna niepewność jest = 10000% wielkości mierzonej
- 5. Wykresy związane z opracowanie danych pomiarowych można dokonywać tylko przy użyciu komputera (np. w programie Origin).
- 6. Sprawozdania powinny być przygotowywane w edytorze tekstu ma to dwie praktyczne zalety: 1) Ułatwia poprawę i dyskusję z prowadzącym ćwiczenie 2) Umożliwia nauczenie się płynnego korzystania z edytora – niezbędne w przyszłej pracy niezależnie od wybranego zawodu.

#### **Literatura**

#### **1) I Pracownia fizyczna , red. A. Magiera, OWI Kraków 2006**

2) H. Szydłowski, Pracownia fizyczna, PWN Warszawa 1999

3) A. Zięba, Postępy Fizyki, tom 52, zeszyt 5, 2001, str.238-247